# CSE 142, Spring 2013

Chapter 6 Lecture 6-1: File Input with Scanner

**reading: 6.1 – 6.2, 5.4**

Copyright 2010 by Pearson Education

okay dad. the science<br>fair is tomorrow. let's<br>make up some data.

Toothpaste For Dinner.com

Copyright 2010 by Pearson Education

# Input/output (I/O)

import java.io.\*;

• Create a File object to get info about a file on your drive.

(This doesn't actually create a new file on the hard disk.)

```
File f = new File("example.txt");
if (f.exists() && f.length() > 1000) {
    f.delete();
```
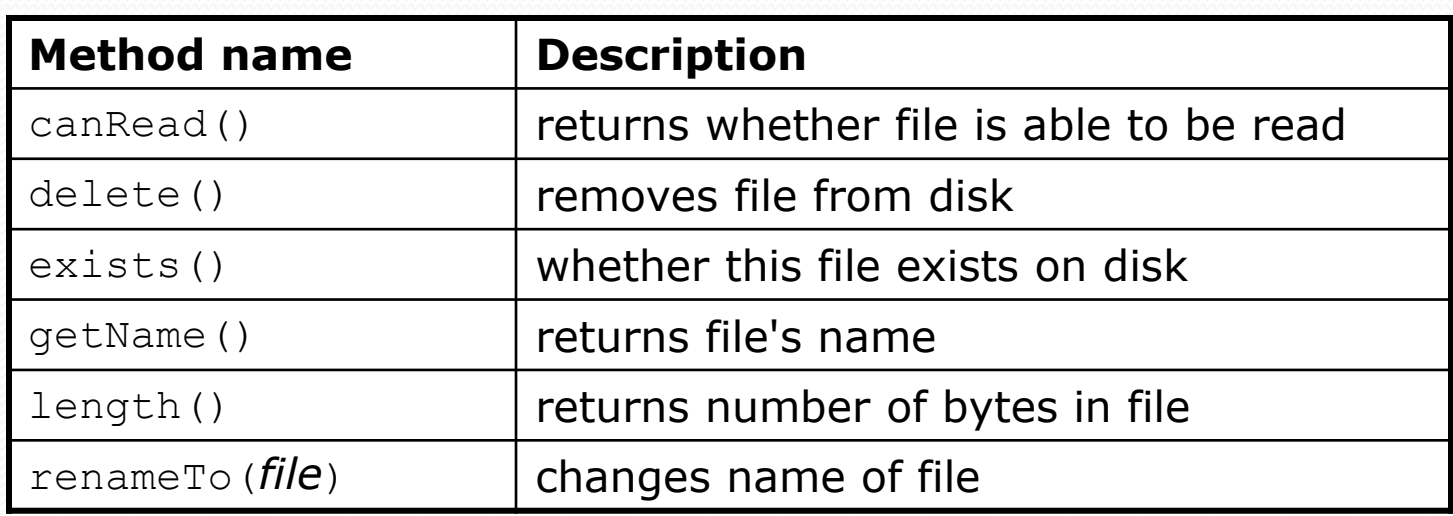

# Reading files

- To read a file, pass a File when constructing a Scanner. Scanner **name** = new Scanner(new File("**file name**"));
	- Example:

File file = new File("mydata.txt"); Scanner input = new Scanner(**file**);

• or (shorter):

Scanner input = new Scanner(new File("mydata.txt"));

# Compiler error w/ files

```
import java.io.*; // for File
import java.util.*; // for Scanner
```

```
public class ReadFile {
    public static void main(String[] args) {
        Scanner input = new Scanner(new File("data.txt"));
        String text = input.next();
        System.out.println(text);
    }
}
```
#### The program fails to compile with the following error:

```
ReadFile.java:6: unreported exception java.io.FileNotFoundException;
must be caught or declared to be thrown
        Scanner input = new Scanner(new File("data.txt"));
                           \hat{\phantom{1}}
```
#### **Exceptions**

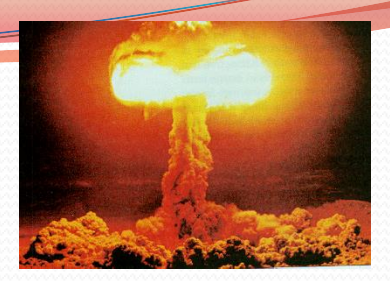

- **exception**: An object representing a runtime error.
	- dividing an integer by 0
	- calling substring on a String and passing too large an index
	- trying to read the wrong type of value from a Scanner
	- trying to read a file that does not exist
	- We say that a program with an error "*throws*" an exception.
	- It is also possible to "*catch*" (handle or fix) an exception.
- **checked exception**: An error that must be handled by our program (otherwise it will not compile).
	- We must specify how our program will handle file I/O failures.

#### The throws clause

 **throws clause**: Keywords on a method's header that state that it may generate an exception (and will not handle it).

• Syntax:

public static **type name**(**params**) **throws type** {

Example:

public class ReadFile {

public static void main(String[] args)

**throws FileNotFoundException** {

 Like saying, *"I hereby announce that this method might throw an exception, and I accept the consequences if this happens."*

# File paths

- **absolute path**: specifies a drive or a top "/" folder
	- C:/Documents/smith/hw6/input/data.csv
	- Windows can also use backslashes to separate folders.

 **relative path**: does not specify any top-level folder names.dat input/kinglear.txt

Assumed to be relative to the *current directory*:

Scanner input = new Scanner(new File("data/readme.txt"));

If our program is in  $H:$  /hw6, Scanner will look for H:/hw6/data/readme.txt

# Input tokens

**token**: A unit of user input, separated by whitespace.

- A Scanner splits a file's contents into tokens.
- If an input file contains the following:

23 3.14 "John Smith"

The Scanner can interpret the tokens as the following types:

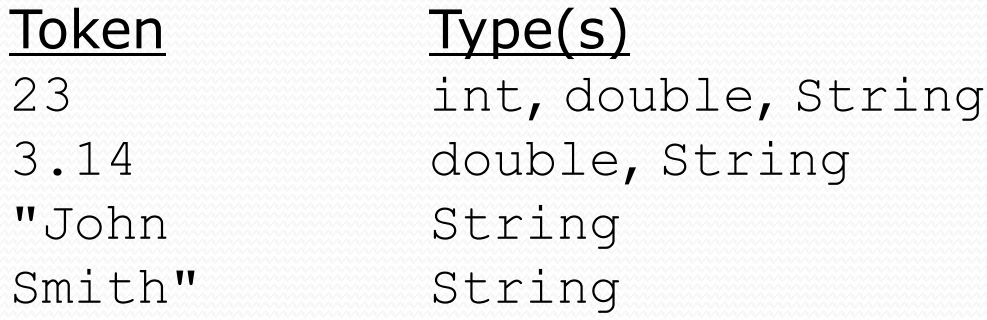

#### Files and input cursor

Consider a file weather.txt that contains this text:

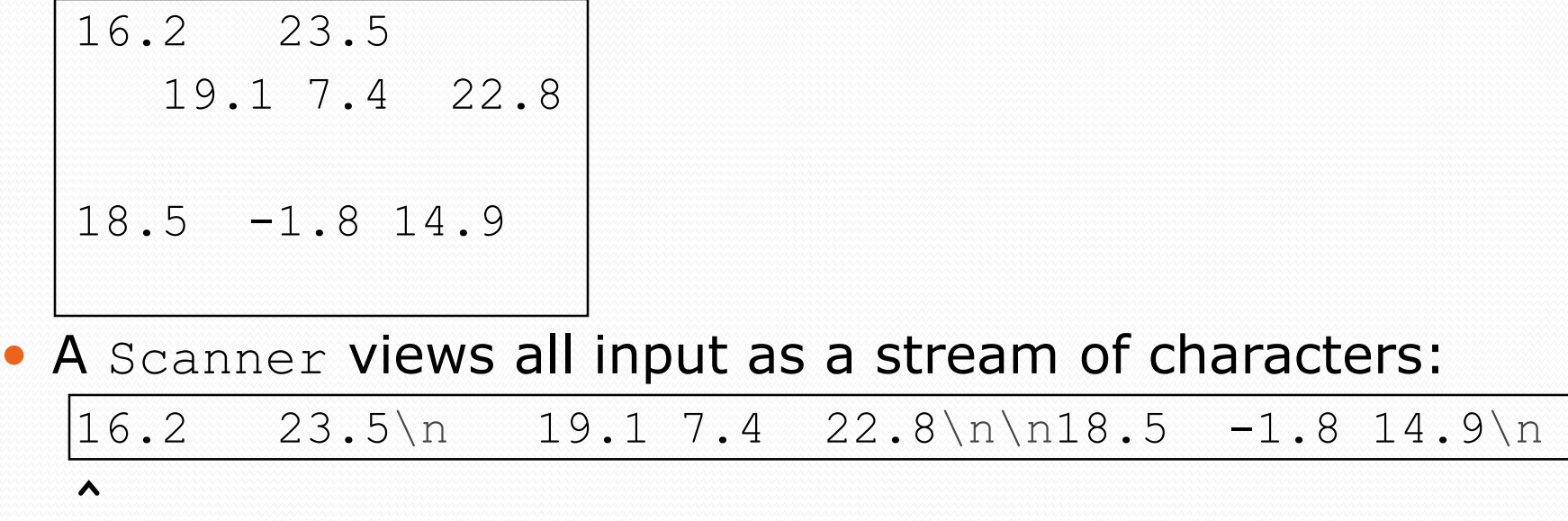

**· input cursor: The current position of the Scanner.** 

# Consuming tokens

**consuming input**: Reading input and advancing the cursor.

• Calling nextInt etc. moves the cursor past the current token.

$$
\begin{array}{cccccc}\n16.2 & 23.5 \n\backslash n & 19.1 & 7.4 & 22.8 \n\backslash n \backslash n18.5 & -1.8 & 14.9 \n\backslash n\n\end{array}
$$

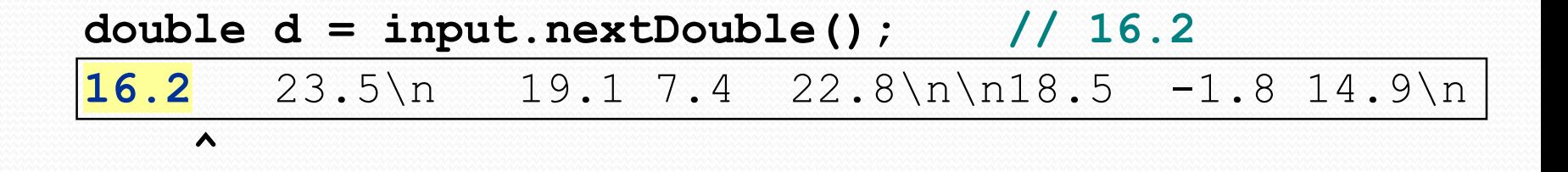

**String s = input.next(); // "23.5"** 16.2 **23.5**\n 19.1 7.4 22.8\n\n18.5 -1.8 14.9\n **^**

Copyright 2010 by Pearson Education

# File input question

• Recall the input file weather.txt:

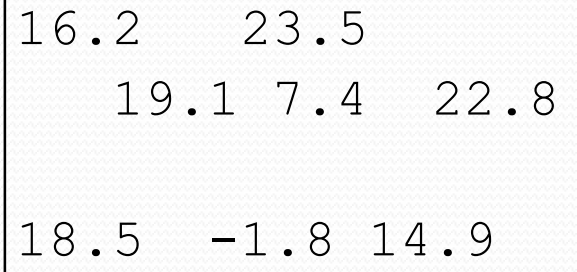

 Write a program that prints the change in temperature between each pair of neighboring days.

16.2 to 23.5, change = 
$$
7.3
$$
  
23.5 to 19.1, change =  $-4.4$   
19.1 to 7.4, change =  $-11.7$   
7.4 to 22.8, change =  $15.4$   
22.8 to 18.5, change =  $-4.3$   
18.5 to  $-1.8$ , change =  $-20.3$   
 $-1.8$  to 14.9, change =  $16.7$ 

#### File input answer

```
// Displays changes in temperature from data in an input file.
```

```
import java.io.*; // for File
import java.util.*; // for Scanner
```

```
public class Temperatures {
    public static void main(String[] args)
            throws FileNotFoundException {
        Scanner input = new Scanner(new File("weather.txt"));
        double prev = input.nextDouble(); // fencepost
        for (int i = 1; i \le 7; i++) {
            double next = input.nextDouble();
            System.out.println(prev + " to " + next +
                    ", change = " + (next - prev));
            prev = next;}
```
}

# Reading an entire file

- Suppose we want our program to work no matter how many numbers are in the file.
	- Currently, if the file has more numbers, they will not be read.
	- If the file has fewer numbers, what will happen?

A crash! Example output from a file with just 3 numbers:

```
16.2 to 23.5, change = 7.323.5 to 19.1, change = -4.4Exception in thread "main" java.util.NoSuchElementException
    at java.util.Scanner.throwFor(Scanner.java:838)
    at java.util.Scanner.next(Scanner.java:1347)
    at Temperatures.main(Temperatures.java:12)
```
#### Scanner exceptions

- NoSuchElementException
	- You read past the end of the input.
- InputMismatchException
	- You read the wrong type of token (e.g. read "hi" as an int).
- Finding and fixing these exceptions:
	- Read the exception text for line numbers in your code (the first line that mentions your file; often near the bottom):

Exception in thread "main" java.util.NoSuchElementException at java.util.Scanner.throwFor(Scanner.java:838) at java.util.Scanner.next(Scanner.java:1347) **at MyProgram.myMethodName(MyProgram.java:19)** at MyProgram.main(MyProgram.java:6)

### Scanner tests for valid input

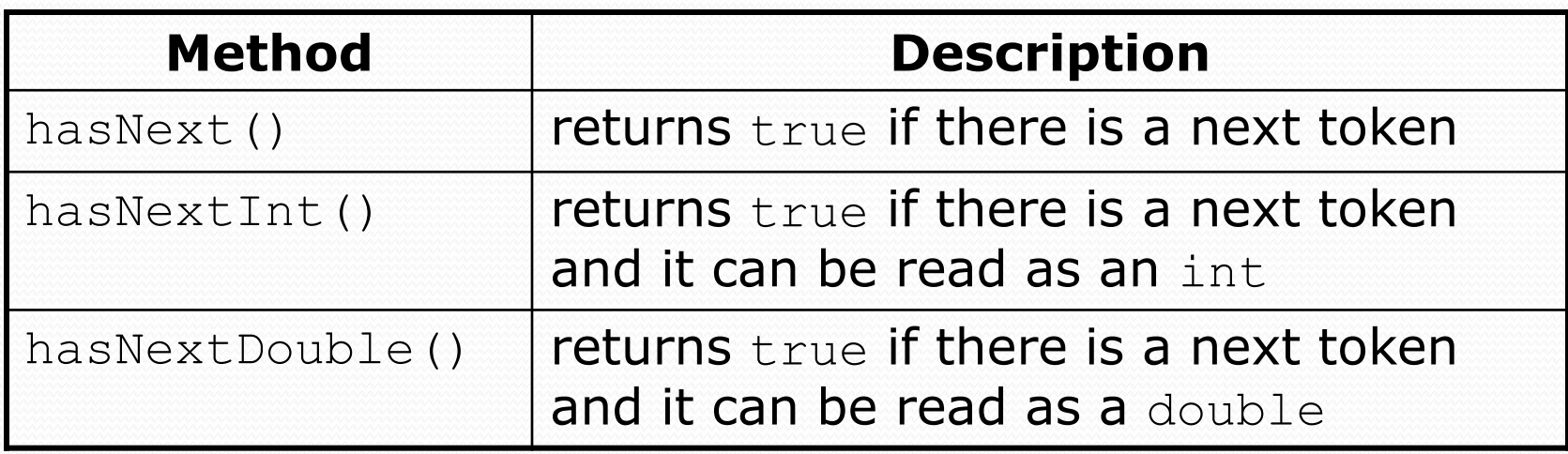

- These methods of the Scanner do not consume input; they just give information about what the next token will be.
	- Useful to see what input is coming, and to avoid crashes.
	- These methods can be used with a console Scanner, as well.
		- When called on the console, they sometimes pause waiting for input.

# Using hasNext methods

#### • Avoiding type mismatches:

```
Scanner console = new Scanner(System.in);
System.out.print("How old are you? ");
if (console.hasNextInt()) {
    int age = console.nextInt(); // will not crash!
    System.out.println("Wow, " + age + " is old!");
} else {
    System.out.println("You didn't type an integer.");
}
```
#### Avoiding reading past the end of a file:

```
Scanner input = new Scanner(new File("example.txt"));
if (input.hasNext()) {
    String token = input.next(); // will not crash!
```

```
System.out.println("next token is " + token);
```
# File input question 2

- Modify the temperature program to process the entire file, regardless of how many numbers it contains.
	- Example: If a ninth day's data is added, output might be:

16.2 to 23.5, change = 7.3 23.5 to 19.1, change = -4.4 19.1 to 7.4, change = -11.7 7.4 to 22.8, change = 15.4 22.8 to 18.5, change = -4.3 18.5 to -1.8, change = -20.3 -1.8 to 14.9, change = 16.7 **14.9 to 16.1, change = 1.2**

#### File input answer 2

```
// Displays changes in temperature from data in an input file.
```

```
import java.io.*; // for File
import java.util.*; // for Scanner
```

```
public class Temperatures {
    public static void main(String[] args)
            throws FileNotFoundException {
        Scanner input = new Scanner(new File("weather.txt"));
        double prev = input.nextDouble(); // fencepost
        while (input.hasNextDouble()) {
            double next = input.nextDouble();
            System.out.println(prev + " to " + next +
                    ", change = " + (next - prev));
            prev = next;}
    }
```
# File input question 3

- Modify the temperature program to handle files that contain non-numeric tokens (by skipping them).
- For example, it should produce the same output as before when given this input file, weather2.txt:

```
16.2 23.5
Tuesday 19.1 Wed 7.4 THURS. TEMP: 22.8
18.5 -1.8 <-- Here is my data! --Ally
  14.9 :-)
```
You may assume that the file begins with a real number.

### File input answer 3

```
// Displays changes in temperature from data in an input file.
import java.io.*; // for File
import java.util.*; // for Scanner
public class Temperatures2 {
    public static void main(String[] args)
            throws FileNotFoundException {
        Scanner input = new Scanner (new File ("weather.txt"));
        double prev = input.nextDouble(); // fencepost
        while (input.hasNext()) {
            if (input.hasNextDouble()) {
                double next = input.nextDouble();
                System.out.println(prev + " to " + next +
                        ", change = " + (next - prev));
                prev = next;} else {
                input.next(); // throw away unwanted token
            }
        }
    }
```
### Gas prices question

- Write a program that reads a file gasprices.txt
	- Format: *Belgium \$/gal US \$/gal date*

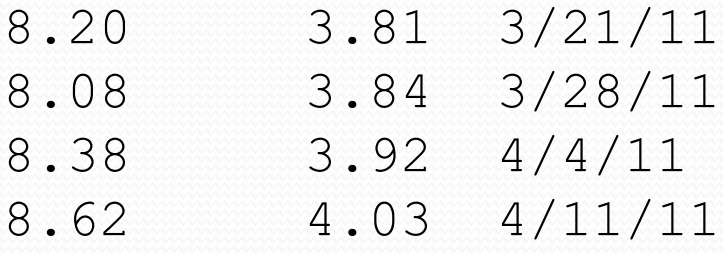

 The program should print the average gas price over all data in the file for both countries:

```
Belgium average: 8.3
USA average: 3.9
```
Copyright 2010 by Pearson Education

# Gas prices solution

```
public class GasPrices {
  public static void main(String[] args) throws 
FileNotFoundException {
    Scanner s = new Scanner(new File("gasprices.txt"));
    double belgium = 0;
    double usa = 0;
    int count = 0;
    while (s.hasNext()) {
      belgium += s.nextDouble();
      usa += s.nextDouble();
      count++;
      s.next(); // skip date
```

```
System.out.println("Belgium average: " + belgium / count + " 
\frac{2}{3}/qal");
```

```
System.out.println("USA average: " + usa / count + " $/gal");
```
}

}